شركت اركان آرائجارت ا<sup>ل</sup> **آرا محارت السرز** دہ مزی<sub>ست صدد)</sub> ֧֖֖֖֪֪ׅ֖֚֚֚֚֚֚֚֚֚֚֚֚֚֚֚֚֚֚֚֚֚֚֚֚֚֚֝֝֝֝֝֝֝֝֝֝֝֬֝֓֞֬֝֝֬֝֓֝֬֝֬֝֬֝֬֝֓֞֝֬֝֬֝֓֞֝֬֝֬֝֝֬֝֝֞֝֞֝֬֝֝֬ ل ئ م

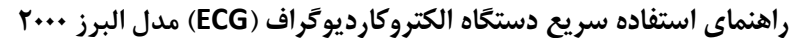

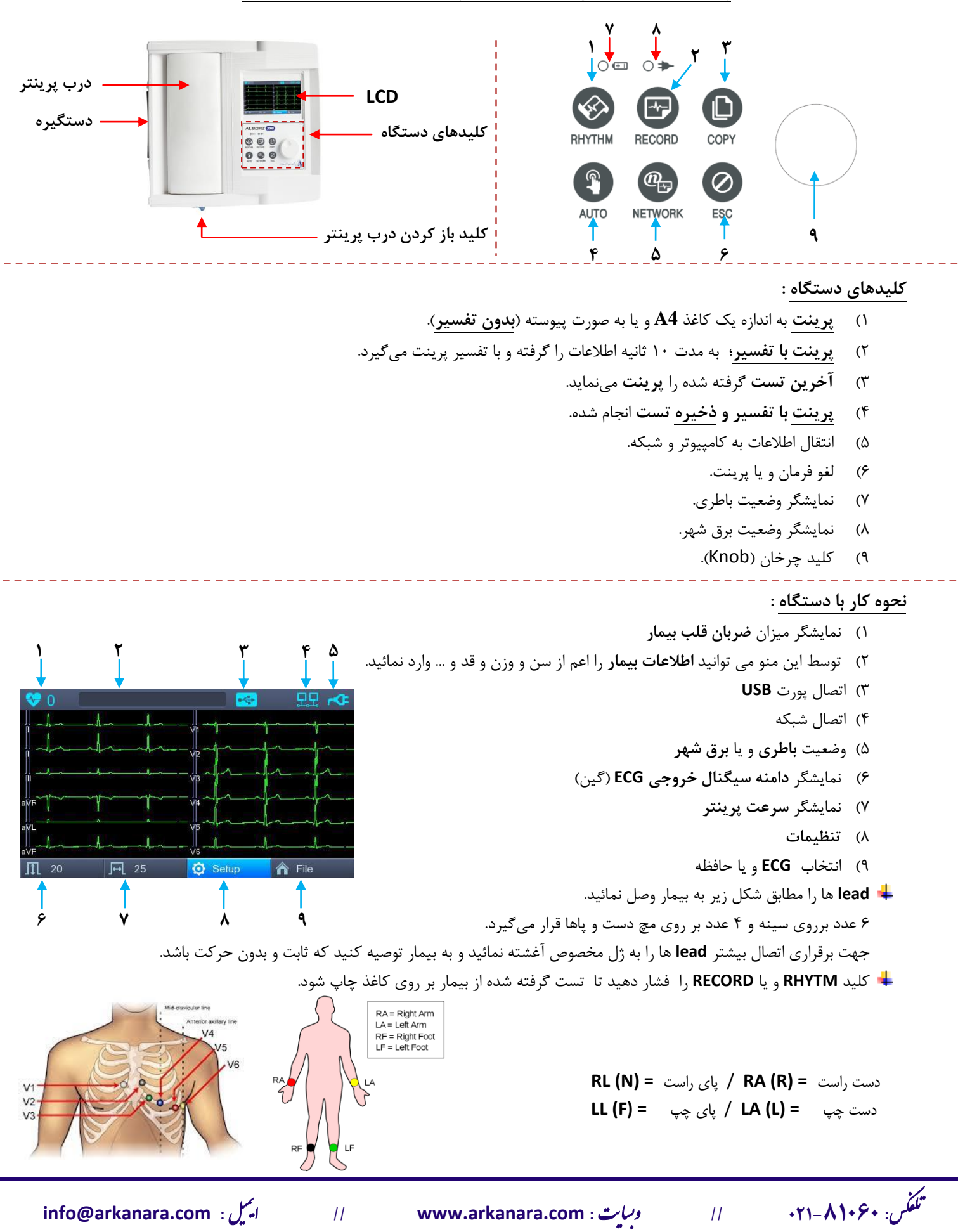